## **Wikiprint Book**

**Title: Integralność systemu**

**Subject: eDokumenty - elektroniczny system obiegu dokumentów, workflow i CRM - NewBusinessAdmin/Settings/ControlPanel/AdminTools/SystemCompliance**

**Version: 2**

**Date: 04/19/25 20:00:03**

## **Table of Contents**

*Integralność systemu 3*

[Podręcznik użytkownika](http://support.edokumenty.eu/trac/wiki/NewBusinessAdmin) > [Ustawienia](http://support.edokumenty.eu/trac/wiki/NewBusinessAdmin/Settings) > [Panel sterowania](http://support.edokumenty.eu/trac/wiki/NewBusinessAdmin/Settings/ControlPanel) > [Narzędzia administracyjne](http://support.edokumenty.eu/trac/wiki/NewBusinessAdmin/Settings/ControlPanel/AdminTools) > Integralność systemu

## **Integralność systemu**

Funkcja **Integralność systemu** ma charakter informacyjny. Jest to okno, w którym wyświetlają się informacje o obecności w systemie wszystkich niezbędnych praw do zapisu, plików szablonów oraz wymaganych dodatkowych modułów PHP.

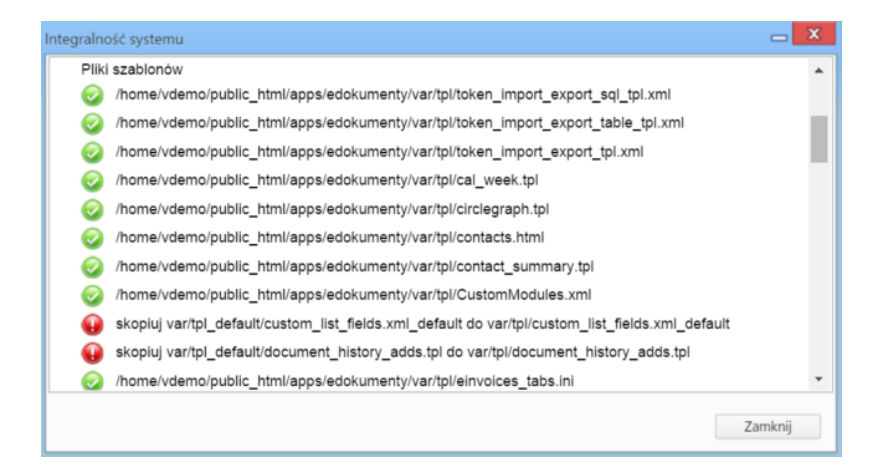

Brakujący element jest oznaczony czerwonym kółeczkiem z wykrzyknikiem lub pomarańczowym trójkątem. Obok wyświetla się szczegółowa informacja o czynności, którą należy wykonać, np. do jakiego katalogu należy skopiować dany plik.

Brak np. szablonu może być spowodowany m.in. brakiem uprawnień do folderu na etapie instalacji.